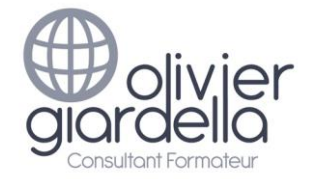

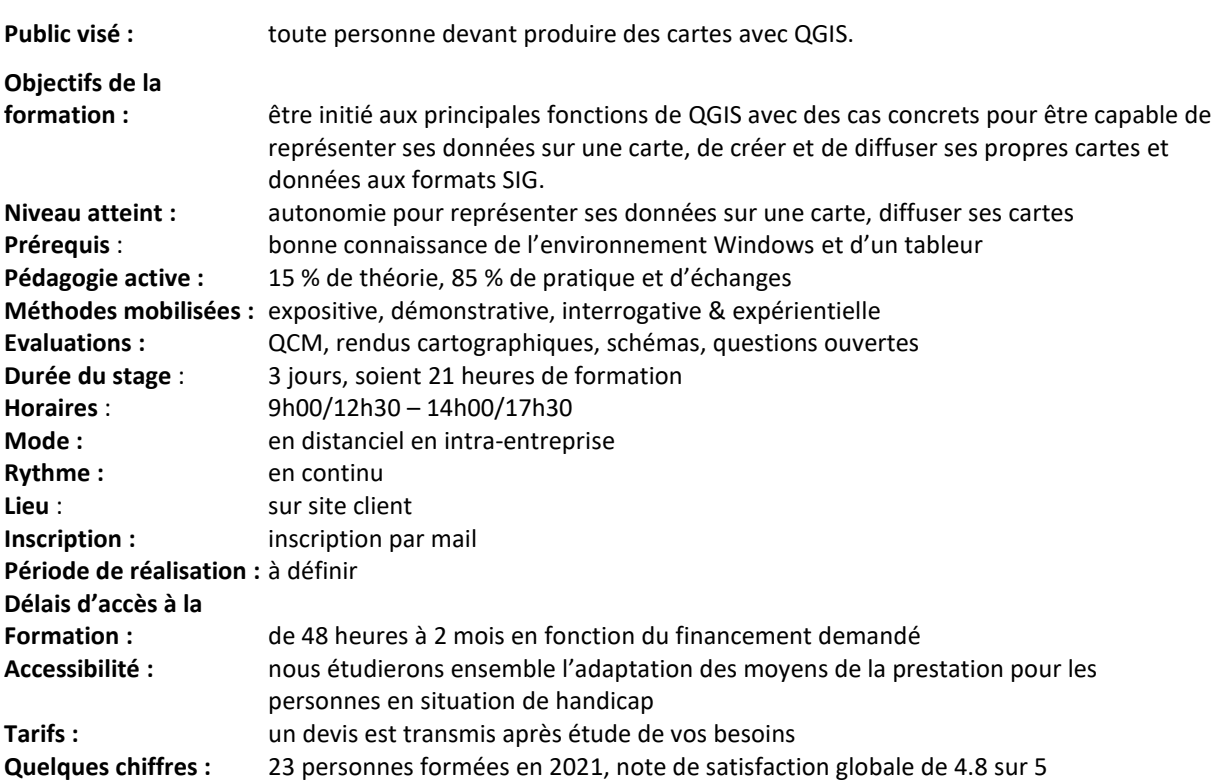

**Moyens pédagogiques, techniques et d'encadrement mis en œuvre**

**Moyens pédagogiques :** un support de cours PDF avec son jeu de données d'exercices, fiches mémos, vidéos personnalisées.

Aménagements pédagogiques possibles pour les personnes en situation de handicap : livret adapté, cours complémentaires, …

**Moyens techniques :** logiciel collaboratif avec visioconférence & tchat (Teams) & outil digital d'animation (type Klaxoon). 1 PC & souris par stagiaire équipé d'1 casque & d'1 caméra. **Pensez à apporter vos propres données.**

**Moyens d'encadrement :** formateur ayant une expérience de + de 20 ans dans la conception & l'animation de formations SIG.

Aménagements d'encadrement possibles pour les personnes en situation de handicap : rythmes et temps de formation.

#### **Moyens permettant le suivi et l'appréciation des résultats**

**Suivi de l'exécution :** Feuilles de présences signées des stagiaires et du formateur par demi-journée et attestation de présence individuelle.

**Appréciation des résultats, sanction :** entretien ou jeu d'évaluation à chaque fin de module (Quizz Klaxoon) ; questionnaire de satisfaction en fin de formation & attestation de fin de formation individuelle.

Une évaluation est faite à l'oral pour attester du niveau de connaissances acquis individuellement en fin de formation, et un PAP est défini.

Bilan de fin de formation adressé si demandé.

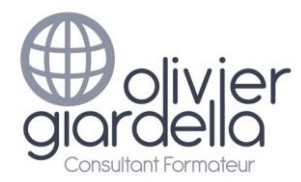

Initiation à QGIS

# Programme de formation Objectifs pédagogiques et contenu de la formation

# **ACCUEIL & PRESENTATION**

Topo d'introduction & tour de table.

# **INTRODUCTION AUX SIG DANS VOTRE CONTEXTE**

**Objectif : comprendre les notions de Système d'Information Géographiques (SIG) et les données géographiques nécessaires à votre activité (communes, cadastre, vues aériennes, etc.)**

- L'information géographique
- Les bases de données géographiques
	- o Les tables classiques
	- o Les tables graphiques (vectorielles / raster)
- Introduction aux tables graphiques
	- o les notions d'entités, d'attributs, de couche
	- o les projections en vigueur en France (SCR)
	- o la notion d'échelle
- Présentation des données raster et vecteur de l'IGN : (PCI vecteur /BD Topo / BD Ortho / Scan25 / ZNIEFF, Natura 2000, …)
- La notion de métadonnées

# **INTRODUCTION A QGIS**

**Objectif : connaître l'interface QGIS, découvrir les premières fonctionnalités & paramétrer votre logiciel**

- Les versions de QGIS
- L'organisation des fichiers pour QGIS
- L'interface de QGIS
	- o barres d'outils
	- o panneaux
	- o canevas
	- o composeur d'impressions
	- Personnaliser QGIS
		- o Préférences
		- o Raccourcis
		- o Les extensions QGIS
- La notion de couches
- Les différents formats de données utilisables dans QGIS (ESRI Shape, MapInfo TAB, ...)
- La relation entre entités et attributs

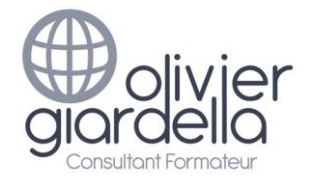

Initiation à QGIS

## **PREMIERS PAS DANS QGIS**

#### **Objectif : être autonome pour naviguer dans des Cartes numériques**

- Ouverture et fermeture de couches vectorielles
- Ouverture et fermeture de couches Raster
- Découverte des principes d'une carte numérique
- Navigation dans la carte
	- o Emprise, zoom, échelle, Couches
	- o Signets, outils de mesure
	- o Attributs
- Gestion des projections dans QGIS (les SCR)

#### **REALISER VOS CARTES AVEC QGIS**

#### **Objectif : être autonome pour créer des Cartes et enregistrer votre travail**

- Les notions de projets (propriétés, SCR)
- La superposition de couches
- Les propriétés d'une couche vecteur (Propriété générales, SCR, Champs)
- Gestion des étiquettes
	- o avec plusieurs champs
	- o sur plusieurs lignes
- La symbologie d'une couche vecteur : les styles de couches
- Gérer les couches Raster (les bandes, histogrammes)
- Représenter vos données sur une carte : les analyses thématiques qualitatives et quantitatives
	- o Catégories (carte des zonages)
	- o Symboles gradués
	- o Gradués
- Rendre vos cartes lisibles (styles, étiquettes, plages d'échelle, …)
- Améliorer vos fonds de carte avec les services WEB (OSM, WMS)
- Positionner vos sites, relevés terrain à partir de coordonnées (relevés GPS)

# **METTRE EN PAGE VOS CARTES ET LES DIFFUSER**

#### **Objectif : être capable de diffuser votre travail pour différentes problématiques**

- Le composeur d'impressions (Titre, Logo, Échelle, Sources, …)
- Exporter vos cartes au format image, PDF

#### **CREER VOS PROPRES COUCHES DANS QGIS (numérisation)**

#### **Objectif : être capable de créer & personnaliser vos données vectorielles**

- Créer une nouvelle couche Shapefile
	- o Choix du type de géométrie (point, lignes, polygones)
	- o Choix de la projection
	- o Le mode édition
- Créer des nouvelles entités
- Modifier les entités
- Gérer l'accrochage et la topologie (notion de sommets, de segments)
- Calculs de coordonnées, superficie, longueur, distances
- Les outils de numérisation avancée
- Créer une couche par regroupement
- Créer des zones Tampons
- Découper des couches

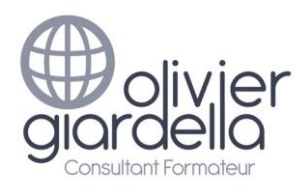

Initiation à QGIS

# **TRAVAILLER AVEC VOS DONNÉES MÉTIER**

#### **Objectif : pouvoir intégrer vos données Excel®, TXT, CSV**

- Modification d'une table attributaire
- Les différents types de champ
- Ajouter, supprimer des champs
- Calculer des champs (calculatrice de champs)
- Utiliser vos données stockées dans Excel
- La notion de jointure classique (fichier Excel)
- Ajouter de tables autonomes (CSV ; TXT)

# **SELECTIONNER LES DONNEES PERTINENTES**

#### **Objectif : savoir sélectionner les données pertinentes pour une carte**

- Les outils de sélection graphique
- Principes du constructeur de requêtes
- Les requêtes attributaires simples
- Les filtres attributaires
- Exporter le résultat d'une requête

#### **ECHANGER LES DONNÉES AVEC VOS INTERLOCUTEURS (BE, collectivités)**

#### **Objectif : connaître les formats SIG et savoir échanger vos données**

- Gérer les projections
- Échanger des tables avec vos interlocuteurs
	- o Exporter les données pour un tableur (CSV, TXT)
	- o Format MIF/MID, format TAB
- Diffuser un projet et ses tables

#### **CONCLUSION**

Bilan personnel. Plan d'action personnel.